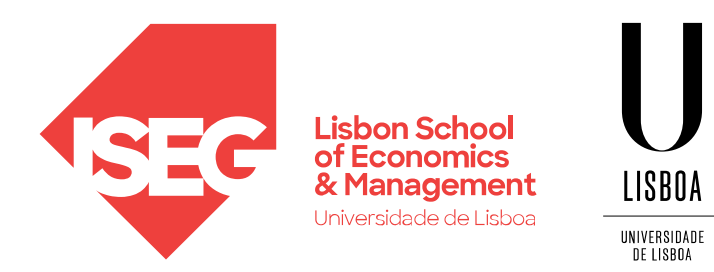

Carlos J. Costa

### **PYTHON PROGRAMMING FUNDAMENTALS**

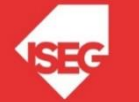

Carlos J. Costa (ISEG) 2022/23 - 1

# Index

- Learning Objectives
- Conditions and Branching
- Loops
- Functions

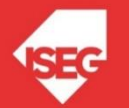

# Learning Objectives

- Know key control structures
- Know how to do small programs
- Know what a function is
- Know how to create simple functions

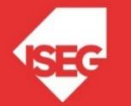

# Control Structure

- Sequencing
- Decision
- Loops

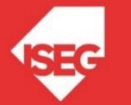

# **Sequencing**

• By default, in a structured language code is interpreted from right to left and top to bottom.

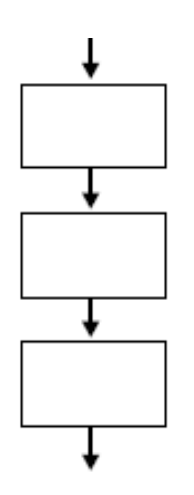

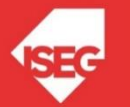

Carlos J. Costa (ISEG) 2022/23 - 5

#### Decision

IF-THEN Statement

# A simple decision age=? if (age  $>= 18$ ): print("You can vote!")

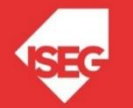

# Decision

- IF-THEN statements test for only one action.
- If the condition is true, then an action occurs. If the condition is false, take an alternate action.

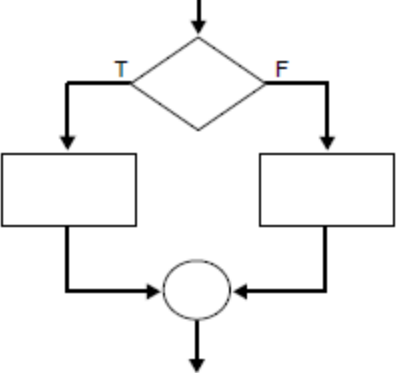

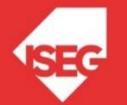

#### Decision

#If-elif-else structure if age  $<$  3: ticketPrice= 0 elif age < 18: ticketPrice = 5 else: ticketPrice = 10

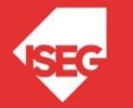

# Loops

- A WHILE loop is a process in which a loop is initiated until a condition has been met.
- This structure is useful when performing iterative instructions to satisfy a certain parameter. **Iteration**

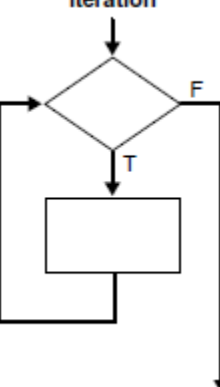

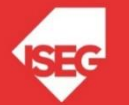

# Loops

• The loop ends as a result of value entered by user

```
msg = 'while msg != 'exit': 
msg = input("Write a message: ") 
print(msg)
```
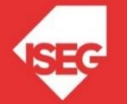

- Function is a named blocks of code that is used to accomplish a specific purpose.
- Information passed to a function is an argument
- The information received by the function is a parameter

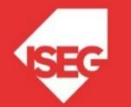

- Simplified Function
- def greet ():
	- # greeting
	- print ("Hello!")
- To call the function, it's called by name: greet ()

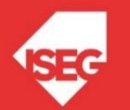

• For the function to have greater use there is need to pass arguments

#argument pass

def greetUser (name):

"" "Show a custom message." "" print ("Hello," + name + "!")

• Call Example

greetUser ("John")

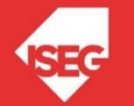

• We can have default parameter

#argument pass

def greetUser (name = 'Zézinho'):

"" "Show a custom message." "" print ("Hello," + name + "!")

• To call the function

greetUser ("John")

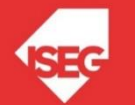

#### • Return a value

def addValues (x, y): **TY TY TY** 

takes two values and returns the sum. **TT TT TT** 

return x + y

#### • To call the function

sum =  $addValues (3, 5)$ print (sum)

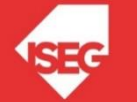

#### • Sum with default values

def addValues  $(x = 0, y = 0, z = 0)$ : **TT TT XX** 

add multiple values and return the sum. """

return x + y + z

#### • Call function

 $sum = addValues (3, 4)$ print (sum)

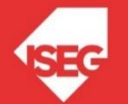